## **Im Herzen die Heimat**

von Franz Meierhofer Arr.: Manfred Wiener

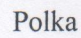

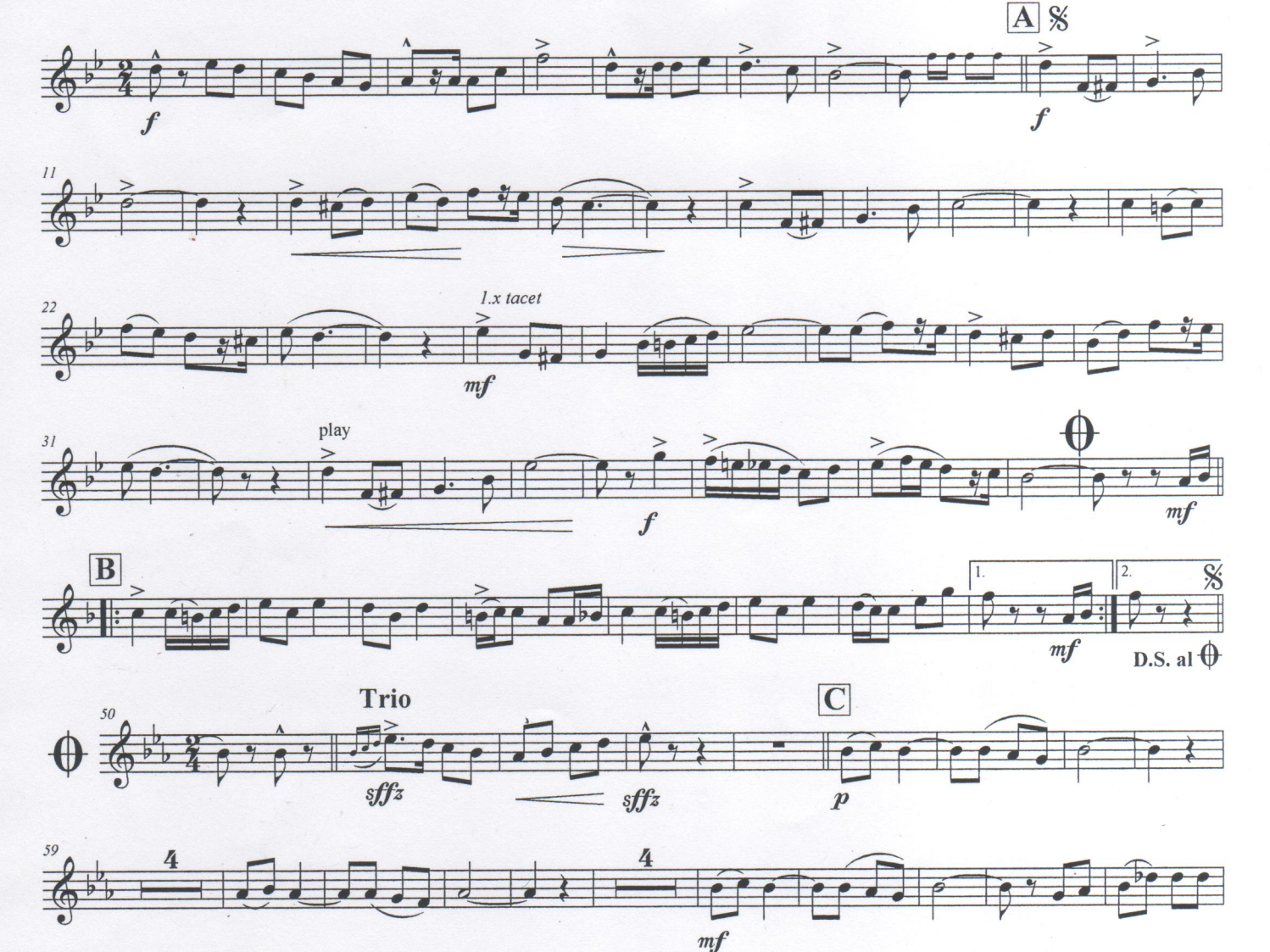

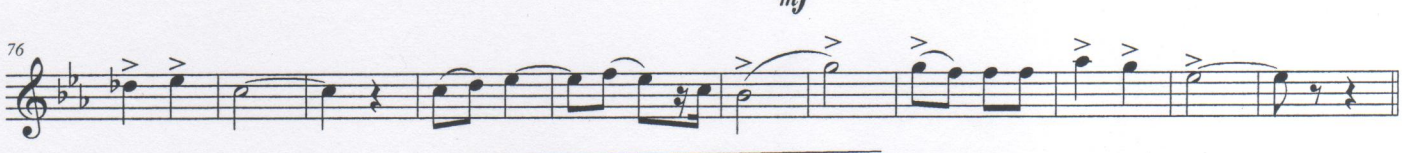

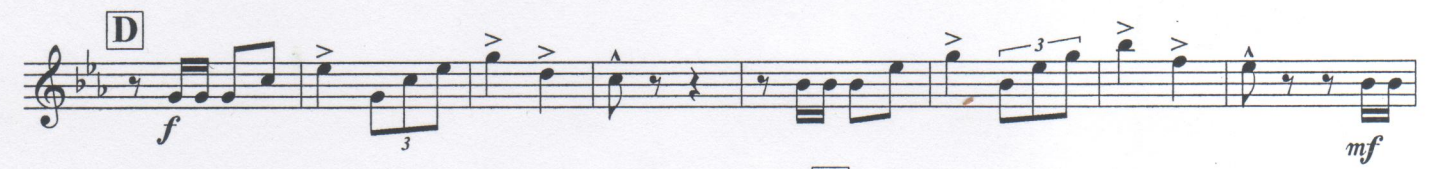

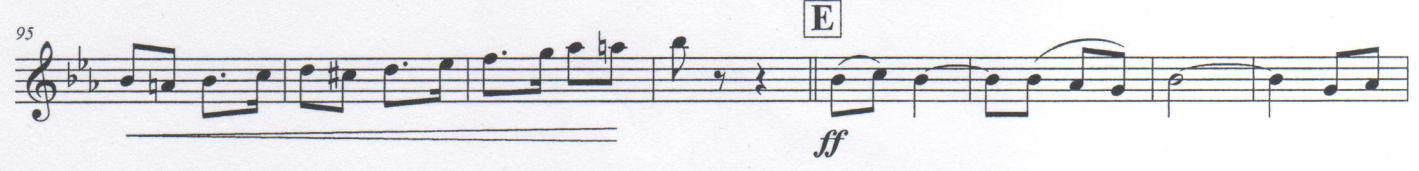

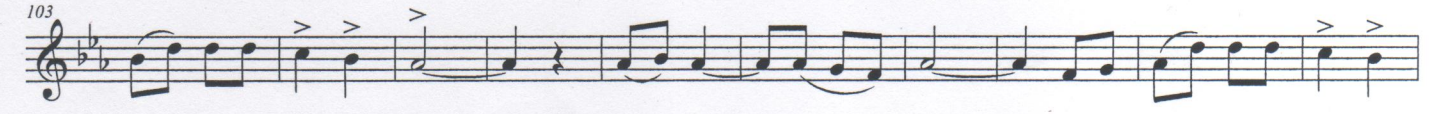

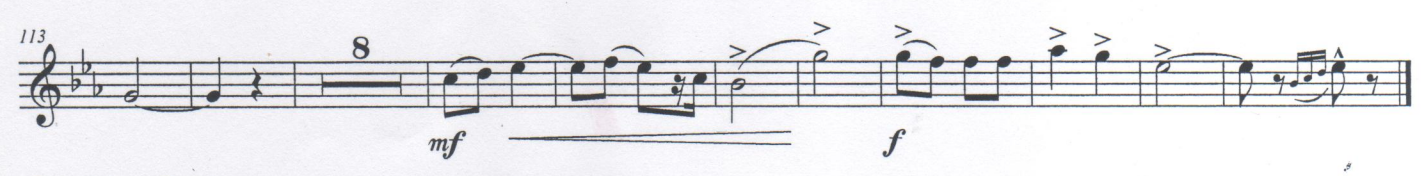

© 2012 by WIM Anger - Austria, All rights reserved

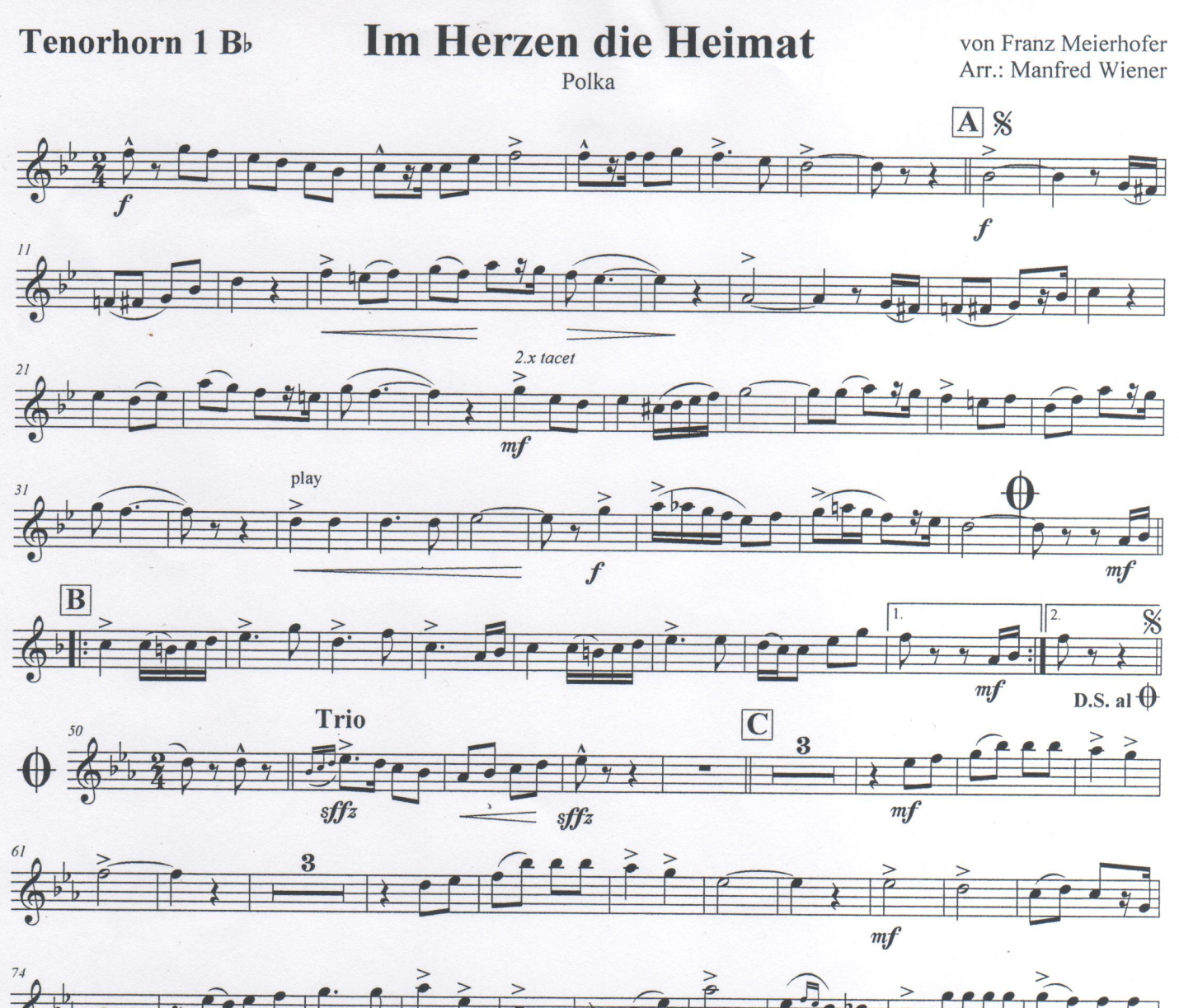

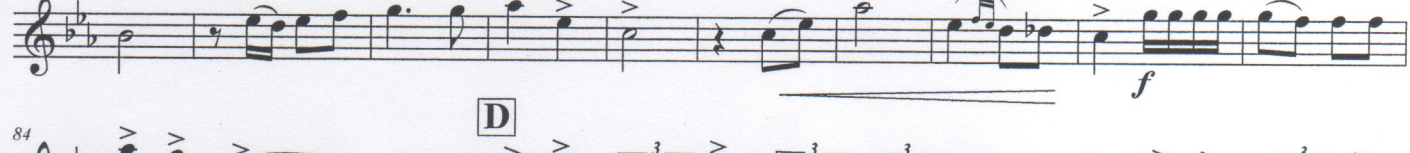

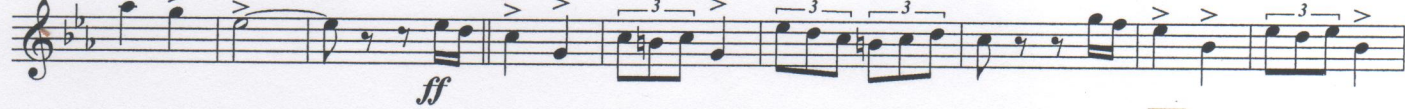

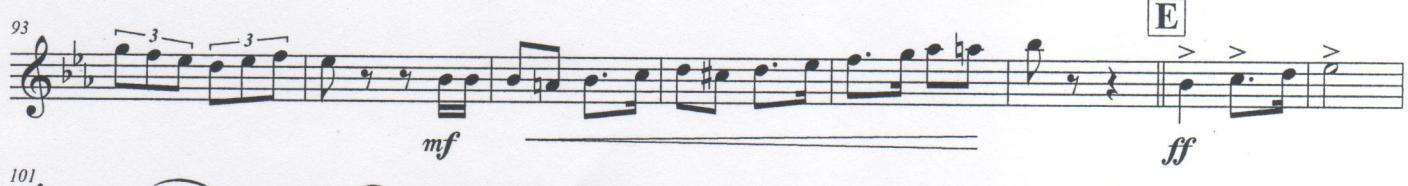

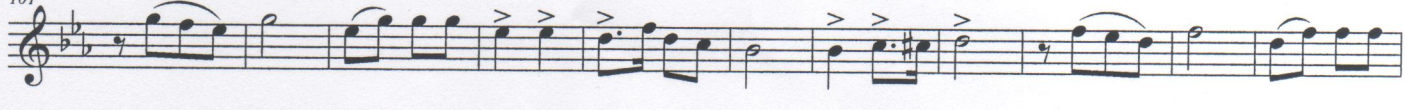

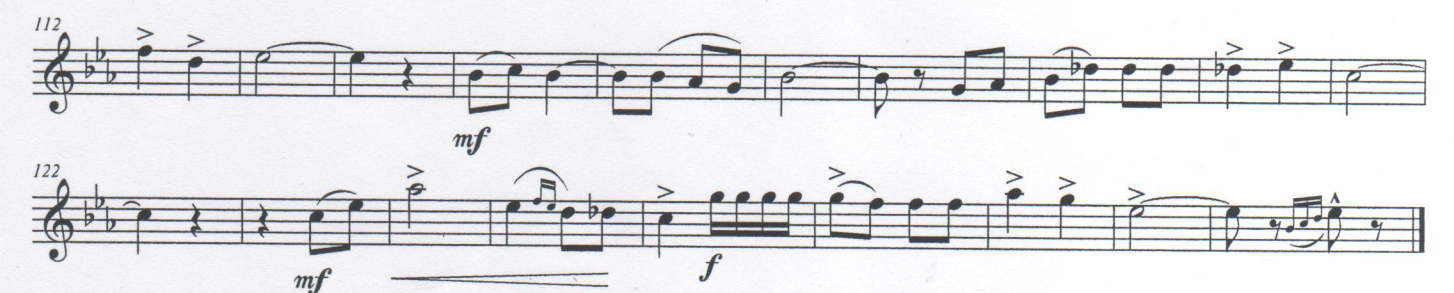

© 2012 by WIM Anger - Austria, All rights reserved

I,